# Tying together Zabbix and Elasticsearch/Logstash/Kibana (ELK) ... and Grafana, too!

Volker Fröhlich

19 Nov 2015, NLUUG

(日) (四) (문) (문) (문) (문)

# Who am I?

- Volker Fröhlich (volter)
- Geizhals Preisvergleich Internet Services AG (http://geizhals.at)
- Zabbix frontend patches, conference, blog, book review
- Fedora packager, Openstreetmap contributor

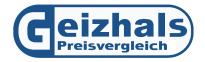

◆□▶ ◆□▶ ◆□▶ ◆□▶ ● ● ●

Problem definition

Components

Integrating

Summary

◆□▶ ◆圖▶ ◆臣▶ ◆臣▶ 臣 - のへで

## What is this all about?

How logs are interesting and difficult

◆□▶ ◆□▶ ◆臣▶ ◆臣▶ 三臣 - のへで

# What is this all about?

- How logs are interesting and difficult
- Of Define what we want to achieve

▲□▶ ▲圖▶ ▲臣▶ ★臣▶ 三臣 - のへで

# What is this all about?

- How logs are interesting and difficult
- 2 Define what we want to achieve
- Section 2 Section 2 Sec

▲□▶ ▲圖▶ ▲臣▶ ★臣▶ 三臣 - のへで

# What is this all about?

- How logs are interesting and difficult
- 2 Define what we want to achieve
- 3 Explain the setup I am using
- O How we can integrate it tighter

▲□▶ ▲圖▶ ▲臣▶ ★臣▶ 三臣 - のへで

## What logs can contain

- Operational messages
- Performance data
- Events
- Error messages, crashes
- Debugging information

◆□▶ ◆□▶ ◆□▶ ◆□▶ □ のQ@

### Apache access log

```
10.0.0.137 - - [06/Nov/2015:01:01:07 +0100]
"GET / HTTP/1.1" 200 33771
"http://www.geizhals.at/"
"Mozilla/5.0 (X11; Linux x86_64)
AppleWebKit/537.36 (KHTML, like Gecko)
Ubuntu Chromium/45.0.2454.101
Chrome/45.0.2454.101 Safari/537.36"
```

- Message written to a file directly
- Custom timestamp, free-formish strings

ション ふゆ く 山 マ チャット しょうくしゃ

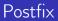

- Nov 7 06:59:40 mailserver postfix/smtpd[29789]: C690912483F1: client=example.com[10.1.1.1]
- Nov 7 06:59:59 mailserver postfix/smtp[32571]: C690912483F1: to=<root@geizhals.at>, relay=127.0.0.1[127.0.0.1]:10024, delay=18, delays=0.05/0.03/0/18, dsn=2.0.0, status=sent (250 2.0.0 Ok, id=26552-28, from MTA([127.0.0.1]:10025): 250 2.0.0 Ok: queued as 3155B1248447)
  - A different timestamp format
  - Syslog context
  - Some timing information
  - Queue ids that connect related messages

・ロト ・ 日 ・ ・ 日 ・ ・ 日 ・ ・ つ へ ()

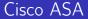

%ASA-1-105006: (Primary) Link status Up on interface interface\_name. %ASA-7-713204: Adding static route for client address: IP\_address

interface \_\_name and IP \_\_address are placeholders

Summary

### Apache 2.4 error logs

AH00940: %s: disabled connection for (%s)" AH01408: Zlib: %d bytes of garbage at the end of "compressed stream."

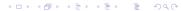

◆□▶ ◆□▶ ◆□▶ ◆□▶ □ のQ@

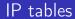

#### Oct 4 01:14:19 debian kernel: IN=ra0 OUT= MAC=00:17:9a:0a:f6:44:00:08:5c:00:00:01:08:00 SRC=200.142.84.36 DST=192.168.1.2 LEN=60 TOS=0x00 PREC=0x00 TTL=51 ID=18374 DF PROTO=TCP SPT=46040 DPT=22 WINDOW=5840 RES=0x00 SYN URGP=0

Mostly key/value, but not completely!

◆□▶ ◆□▶ ★□▶ ★□▶ □ のQ@

#### Jira backtrace

2015-11-07 01:11:00,026 Sending mailitem To='user@example.com' Subject='Some subject' From='null' FromName='null' Cc='null' Rec='null' ReplyTo='null' InReplyTo='null' MimeType='text/plain' Encoding='UTF=8' Multipart='null' Encor occurred in sending e-mail: To='user@example.com' Subject='Some subject' From='null' FromName='null' CC='null' Bcc='null' ReplyTo='null' InReplyTo='null' MimeType='text/plain' Encoding='UTF-8' Multipart='null' MessageId='null' com.atlassian.mail.MailException: javax.mail.SendFailedException: Invalid Addresses; nested exception is: com.sun.mail.smtp.SMTPAddressFailedException: 550 5.1.6 <user@example.com>: Recipient address rejected: User has moved to somewhere else. For more information call Example at +43 123123 or e-mail info@example.com

at com.atlassian.mail.server.impl.SMTPMailServerImpl.sendWithMessageId(SMTPMailServerImp at com.atlassian.mail.queue.SingleMailQueueItem.send(SingleMailQueueItem.java:44) ...

Summary

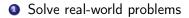

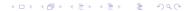

Summary

▲□▶ ▲圖▶ ▲臣▶ ★臣▶ 三臣 - のへで

- Solve real-world problems
- Ø Keep it simple

▲□▶ ▲圖▶ ▲臣▶ ★臣▶ 三臣 - のへで

- Solve real-world problems
- Ø Keep it simple
- Ollect in one place

▲□▶ ▲圖▶ ▲臣▶ ★臣▶ 三臣 - のへで

- Solve real-world problems
- Ø Keep it simple
- Collect in one place
- Search and analyze

◆□▶ ◆□▶ ◆□▶ ◆□▶ □ のQ@

- Solve real-world problems
- Ø Keep it simple
- Ollect in one place
- Search and analyze
- Seact upon things automatically

◆□▶ ◆□▶ ◆□▶ ◆□▶ □ のQ@

- Solve real-world problems
- Ø Keep it simple
- Ollect in one place
- Search and analyze
- Seact upon things automatically
- Improve our current monitoring system

# What is Zabbix?

- Classic monitoring system
- Relation database backend for config and data
- Mostly C and PHP
- Server, proxy, agent
- Has complex concepts; Permission model
- Item, trigger, event, action, operation, ...
- Supports trapping mechanisms
- Versatile, but weak with visualization
- SOAP JSON API
- Can be extended and hacked

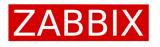

э

・ロト ・ 日 ・ ・ 日 ・ ・ 日 ・

# Zabbix 3.0 frontend

| lonitoring Inventory Reports                                  |                       |                        |                           |        |                        |             |      |             |                |                     |                   |        |             |         |      |
|---------------------------------------------------------------|-----------------------|------------------------|---------------------------|--------|------------------------|-------------|------|-------------|----------------|---------------------|-------------------|--------|-------------|---------|------|
| ashboard Overview Web Latest data                             | Triggers Events       | Graphs                 | Screens                   | Maps   | IT services            |             |      |             |                |                     |                   |        |             |         |      |
| Dashboard                                                     |                       |                        |                           |        |                        |             |      |             |                |                     |                   |        |             | *       | ×    |
| Favourite graphs ···· ^                                       | System status         |                        |                           |        |                        |             |      |             |                | Web monito          | ring              |        |             |         | ^    |
| Zabbix.org: MySQL queries per second                          | HOST GROUP            | DISASTER               | HGH                       | AVERAG | e warning              | INFORMATI   | DN   | NOT CLA     | SSIFIED        | HOST GROUP          | ок                | FAILED | UNKNO       | WN      |      |
| Zabbix.org: Users in #zabbix on freenode (3h<br>forecast)     | Linux servers         | 0                      | 1                         | 1      | 1                      | 0           |      | 0           |                | Linux servers       | 2                 | 1      | 0           |         |      |
| Electricity in Latvia: Households w/o electricity in          | Misc                  | 0                      | 0                         | 0      | 0                      | 0           |      | 0           |                | Web pages           | 1                 | 0      | 0           |         |      |
| Electricity in Latvia: Households wo electricity in<br>Latvia | Pseudo-hosts          | 0                      | 0                         | 0      | 0                      | 0           |      | 0           |                |                     |                   |        | Update      | 1:02:43 | 1:21 |
| (abbix.org: Free disk space on / (and timeleft)               | Web pages             | 0                      | 0                         | 0      | 0                      | 1           |      | 0           |                | Favourite so        | reens             |        |             |         | 2    |
| Zabbix.org: Zabbix.busy.poller.processes                      |                       | 1: 02:43:25            | Zabbix translation status |        |                        |             |      |             |                |                     |                   |        |             |         |      |
| abbix.org: Used diskspace                                     | Last 20 issues        | empty                  |                           |        |                        |             |      |             |                |                     |                   |        |             |         |      |
| abbix.org: Disk usage                                         | HOST                  | ISSUE                  |                           |        | LAST CHANGE            | AGE         | INFO | ACK         | ACTIONS        | Zabbix.org          |                   |        |             |         |      |
| abbix.org: Disk read/write bytes per second                   | OpenStreetWap.org     |                        |                           |        | 2015-11-13             | 5d 9h       |      | No          |                | Zabbix server       |                   |        |             |         |      |
| labbix.org: Memory usage                                      |                       |                        |                           |        | 16:48:51               | 54m         |      |             | Web monitoring |                     |                   |        |             |         |      |
| Zabbix.org: Network utilisation                               | Zabbix.org Zabbix.org |                        |                           |        | 2013-11-05<br>09:12:27 | 2y13d Yes   |      |             |                | Screens Slide shows |                   |        |             |         |      |
| Zabbix.org: CPU utilisation                                   | Zabbix.org            | Inetd is no            | it running of             | 1      | 2013-11-05             | 2v 13d      |      | Yes         |                |                     |                   |        |             |         |      |
| abbix.org: Amount of unsupported items                        | 28000.019             | Zabbicorg              | l                         |        | 09:12:13               | 29 100      |      | 163         |                | Host status         |                   |        |             |         |      |
| Tabbix.org: Cached memory                                     | Zabbix.org            | Some iter<br>supported | ns are not<br>I           |        | 2012-04-16<br>21:50:08 | 3y 7m<br>6d |      | Yes         |                | HOST GROUP          | WITHOUT PROE      |        | 'H PROBLEMS |         | JAL  |
| Graphs                                                        |                       |                        |                           |        |                        |             | 4 0  | of 4 issues | are shown      | Linux servers       | 1                 | 1      |             | 2       |      |
|                                                               |                       |                        |                           |        |                        |             |      | Updated     | 1:02:43:26     | Misc                | 2                 | 0      |             | 2       |      |
|                                                               | Favourite maps        |                        |                           |        |                        |             |      |             |                | Pseudo-hosts        | 1                 | 0      |             | 1       |      |
|                                                               | Local network         | Local network          |                           |        |                        |             |      |             |                | Web pages           | 1                 | 1      |             | 2       |      |
| *                                                             |                       | Maps                   |                           |        |                        |             |      |             |                |                     | Updated: 02:43:26 |        |             |         |      |

### How can we solve the transport problem?

#### Challenges

- There are many different sources and devices we should cover
- We must not stall operations
- We should not lose a lot of messages

#### Possible solutions

- A transport abstraction layer like fluentd
- Some special agent and shipping protocol
- Process on the host and store remotely
- Some messaging system (Kafka, ...)
- Zabbix

## Why don't we use Zabbix' capabilities?

- Needs an agent, an active one even!
- Is file-based (efficiency, permissions)
- Can only grab complete lines or one single value
- Is not very flexible with date formats
- Is exclusively POSIX-regex-based
- Can not be graphed, except for those single values
- Can not be searched through
- Becomes even less interactive and sufficient when crossing hosts

# Why not syslog?

- Syslog is ubiquitious
- Syslog has limitations
- 90% of them are probably irrelevant for you or can be worked around
- No new technologies, easy to set up
- Little resource consumption, robust

(ロ)、

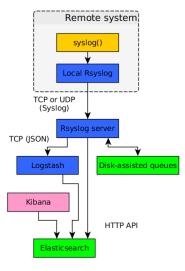

◆□▶ ◆□▶ ◆□▶ ◆□▶ □ のQ@

# What is Rsyslog?

- Journald?
- Modern syslogd implementation
- TCP, RELP
- Queues
- Supports various output modules
- Also exists for Windows
- Structured logging? CEE-enhancement!

# What is Logstash (LS)?

- JRuby-based "processing pipe"
- File based configuration with if-clauses
- Input tcp
- Codec json\_lines
- Filter grok, kv, csv, geoip, ...
- Output elasticsearch, zabbix
- JSON

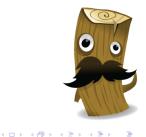

# What is Elasticsearch (ES)?

- Java-based document storage
- Built on Lucene
- Meant to easily scale horizontally
- No pre-configured schema necessary
- REST HTTP JSON API
- Permissions can be difficult

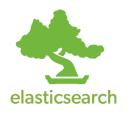

◆□▶ ◆□▶ ◆□▶ ◆□▶ ● ● ●

# What is Kibana (4)?

- NodeJS-based web frontend
- Only data source is ES
- Allows to search with Lucene queries
- Exposes some of ES' capabilities
- Attempts to break request length limits
- Has no permission model

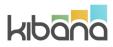

◆□▶ ◆□▶ ◆□▶ ◆□▶ ● ● ●

・ロト ・ 御 ト ・ ヨ ト ・ ヨ ト ・ ヨ ・

## Example Kibana dashboard

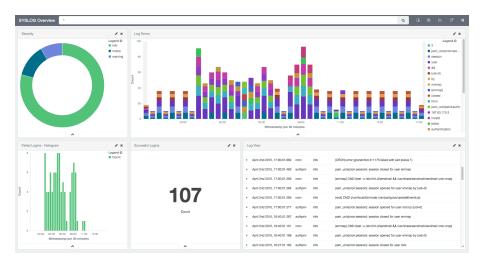

◆□▶ ◆□▶ ◆□▶ ◆□▶ □ のQ@

# Graylog2, Heka, Splunk?

## Graylog2

- Java and NodeJS
- Offers processor and frontend
- Offers live configuration changes and streams
- Offers an API and stats
- Uses ES as the backend

#### Heka

Go and Lua

## What is Grafana?

- Web time series graphing solution
- Go and NodeJS
- Various data sources, including ES, from 2.5 on
- grafana-zabbix by Alexander Zobnin
- Highly customizable graphs
- Templated and scripted dashboards
- Has a permission model

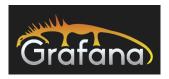

・ロッ ・ 一 ・ ・ ・ ・ ・ ・ ・ ・

3

## Example Grafana dashboard

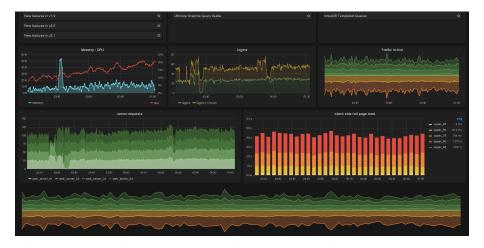

## What can be done?

- Graphing things together
- 2 Navigating with context
- Tagging logs with Zabbix context
- Sending data from LS
- Polling data from ES
- Sending Zabbix events to LS
- Sending deployment events to LS
- 3 Zabbix daemon logs

# Graphing things together

- Shortcomings in Zabbix graphing and screens
- Kibana only supports ES
- Grafana has a plugin for ES and Zabbix
- None of the three offers a complete sub-set of another
- It is not a trivial task to "include" one into another

(a)

### Zabbix versus Grafana

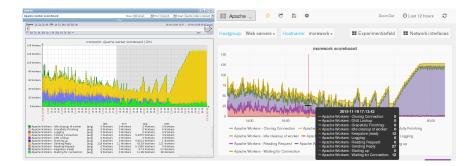

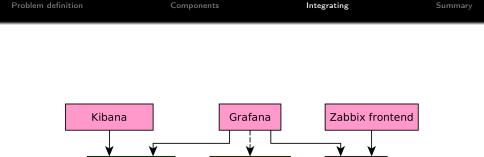

Other sources

Elasticsearch

Zabbix API

**Relational DB** 

Integrating

▲□▶ ▲□▶ ▲□▶ ▲□▶ □ のQで

## Navigating with context

- No interface can handle all your needs
- Make it easy to navigate between frontends
- Use and extend the Zabbix JS menu
- Use templated and scripted dashboards in Grafana

#### Early stage of JS menu navigation

| Nu                                       | Scripts            |                |      | )t supported)   | 7558                        |  |
|------------------------------------------|--------------------|----------------|------|-----------------|-----------------------------|--|
| Nu                                       | bla                |                | >    | oroblem/ok]     | 893                         |  |
| Nu                                       | Detect operati     | ng system      |      |                 | 4                           |  |
| Re                                       | Traceroute         |                |      | es persecond    | 29.63                       |  |
|                                          | zabbix_get ag      | ent.ping       |      | -               |                             |  |
| Up                                       |                    |                |      |                 |                             |  |
| Sy:                                      | Latest data        |                |      |                 |                             |  |
|                                          | Host inventory     |                |      |                 |                             |  |
| Ho                                       | Host graphs        |                |      |                 |                             |  |
|                                          | Maintenance        |                |      |                 |                             |  |
| La                                       | Quick maintenance  |                |      |                 |                             |  |
| Но                                       | Configuration      |                |      |                 |                             |  |
| cru                                      | Host configuration |                |      | ss than 20% o   | n / (curr. 19.35 %, trigger |  |
| ge                                       |                    |                |      | ore than 1 hour |                             |  |
|                                          | System performance |                |      | 10.1.0          |                             |  |
| <u>.co</u>                               | Grafana            |                | >    | Network interf  | aces                        |  |
| mo                                       | rework             | Too many proce | ss e | Apache          | lin.                        |  |
| infoscreen No syslog data for 20 minutes |                    |                |      |                 |                             |  |

・
 ・
 ・
 ・
 ・
 ・
 ・
 ・
 ・
 ・
 ・
 ・
 ・
 ・
 ・
 ・
 ・
 ・
 ・
 ・
 ・
 ・
 ・
 ・
 ・
 ・
 ・
 ・
 ・
 ・
 ・
 ・
 ・
 ・
 ・
 ・
 ・
 ・
 ・
 ・
 ・
 ・
 ・
 ・
 ・
 ・
 ・
 ・
 ・
 ・
 ・
 ・
 ・
 ・
 ・
 ・
 ・
 ・
 ・
 ・
 ・
 ・
 ・
 ・
 ・
 ・
 ・
 ・
 ・
 ・
 ・
 ・
 ・
 ・
 ・
 ・
 ・
 ・
 ・
 ・
 ・
 ・
 ・
 ・
 ・
 ・
 ・
 ・
 ・
 ・
 ・
 ・
 ・
 ・
 ・
 ・
 ・
 ・
 ・
 ・
 ・
 ・
 ・
 ・
 ・
 ・
 ・
 ・
 ・
 ・
 ・
 ・
 ・
 ・
 ・
 ・
 ・
 ・
 ・
 ・
 ・
 ・
 ・
 ・
 ・
 ・
 ・
 ・
 ・
 ・
 ・
 ・
 ・
 ・
 ・
 ・

◆□▶ ◆□▶ ◆□▶ ◆□▶ □ のQ@

#### Tagging logs with Zabbix context

- Assume that Zabbix host groups are relevant
- Optionally ignore some of them
- Periodically poll host group data from API
- Use LS "translate" filter plugin
- http://zabbix.org/wiki/Tagging\_logstash

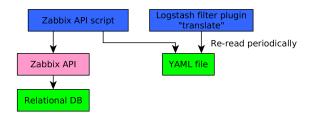

▲□▶ ▲圖▶ ▲臣▶ ★臣▶ ―臣 …の�?

# Zabbix host groups added

| t@source_host     | QQ morework                                   |
|-------------------|-----------------------------------------------|
| 🕗 @timestamp      | <b>Q Q Ⅲ</b> November 19th 2015, 01:10:25.000 |
| t @version        | <b>Q Q II</b> 1                               |
| t_id              | Q Q Ⅲ AVEdE_RDsB7YtUgQlfs5                    |
| t _index          | @ 🔍 🔟 logstash-2015.11.19                     |
| t_type            | 🗨 🔍 🔟 logs                                    |
| t component       | 🗨 🔍 🖽 qmgr                                    |
| t message         | 🗨 🔍 🎞 AD6A81248430: removed                   |
| t processid       | <b>Q Q II</b> 12053                           |
| t qid             | 🛛 🔍 🖾 AD6A81248430                            |
| t syslog_facility | 🗨 🗨 🎞 mail                                    |
| t syslog_program  | 🗨 🗨 🔟 postfix/qmgr                            |
| t syslog_severity | 🗨 🗨 🖽 info                                    |
| t zbx             | 🗨 🗨 🖽 Web services, Linux servers             |

### Sending data from LS

- LS output plugin "zabbix"
- Implements Zabbix sender protocol
- Allows to submit arbitrary data on arbitrary events
- You must know the Zabbix host name
- You must know the key of an existing trapper item
- No fallback item?
- Create a trigger with "multiple problem events" and hysteresis?

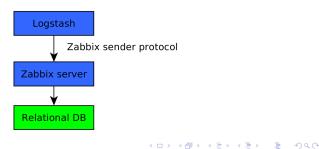

◆□▶ ◆□▶ ★□▶ ★□▶ □ のQ@

### Polling data from ES

- Query using the ES HTTP API
- Write a script that accepts a reference to a JSON object
- Set up an according "Simple script" item
- Set up a trigger

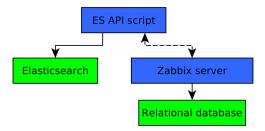

◆□▶ ◆□▶ ★□▶ ★□▶ □ のQ@

### Sending Zabbix events to LS

- Set up a custom script
- Set up an action
- Neither Kibana 4 nor Zabbix can visualize them
- None of the systems is offering Gantt charts

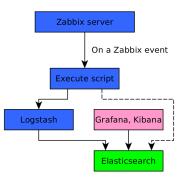

◆□▶ ◆□▶ ★□▶ ★□▶ □ のQ@

#### Sending deployment events to LS

- Free-form information with Zabbix context from UI
- Or deployment hook elsewhere
- Neither Kibana 4 nor Zabbix can visualize them
- http://zabbix.org/wiki/Docs/comment\_for\_logstash

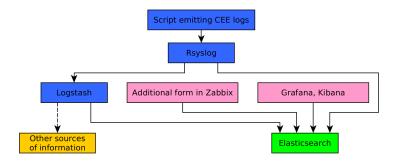

Integrating

・ロト ・個ト ・ヨト ・ヨト

Э

#### Event markers in Grafana showing Git commits

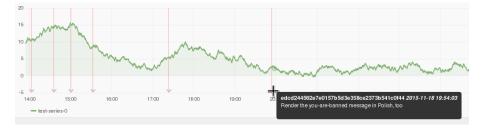

## Zabbix daemon logs

- Don't set a log file
- Set up syslog daemon and log rotation
- Could we have monitored Zabbix logs with Zabbix?
- Works for all components, except JMX gateway?

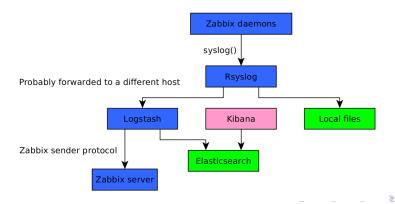

590

◆□▶ ◆□▶ ◆□▶ ◆□▶ □ のQ@

#### Summary and outlook

- Great benefit
- Great potential for improvement
- Tests, automatisms
- Will everything become easy soon?
- Will any single interface be enough?
- Do we need a meta-interface?

うして ふゆう ふほう ふほう うらつ

#### Contact information and readings

- volter on Freenode IRC
- volker.froehlich@geizhals.at

Resources

- #zabbix, #logstash, #elasticsearch, #kibana, #grafana
- http://www.zabbix.org
- https://github.com/alexanderzobnin/grafana-zabbix
- http://www.logstashbook.com
- https://github.com/coolacid/GettingStartedWithELK
- http://geofrogger.net/zabbix\_elk\_nluug.pdf